Linux PDF

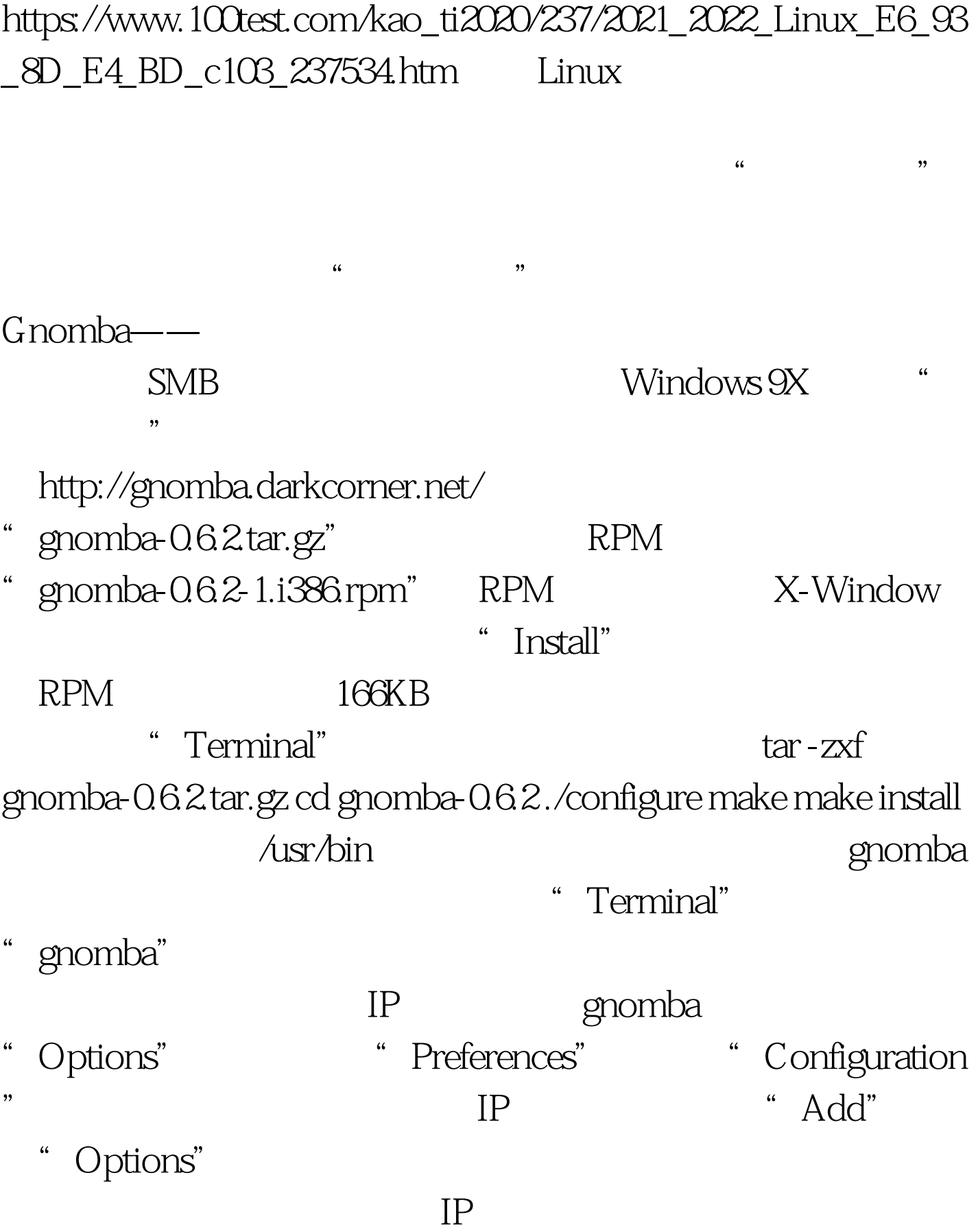

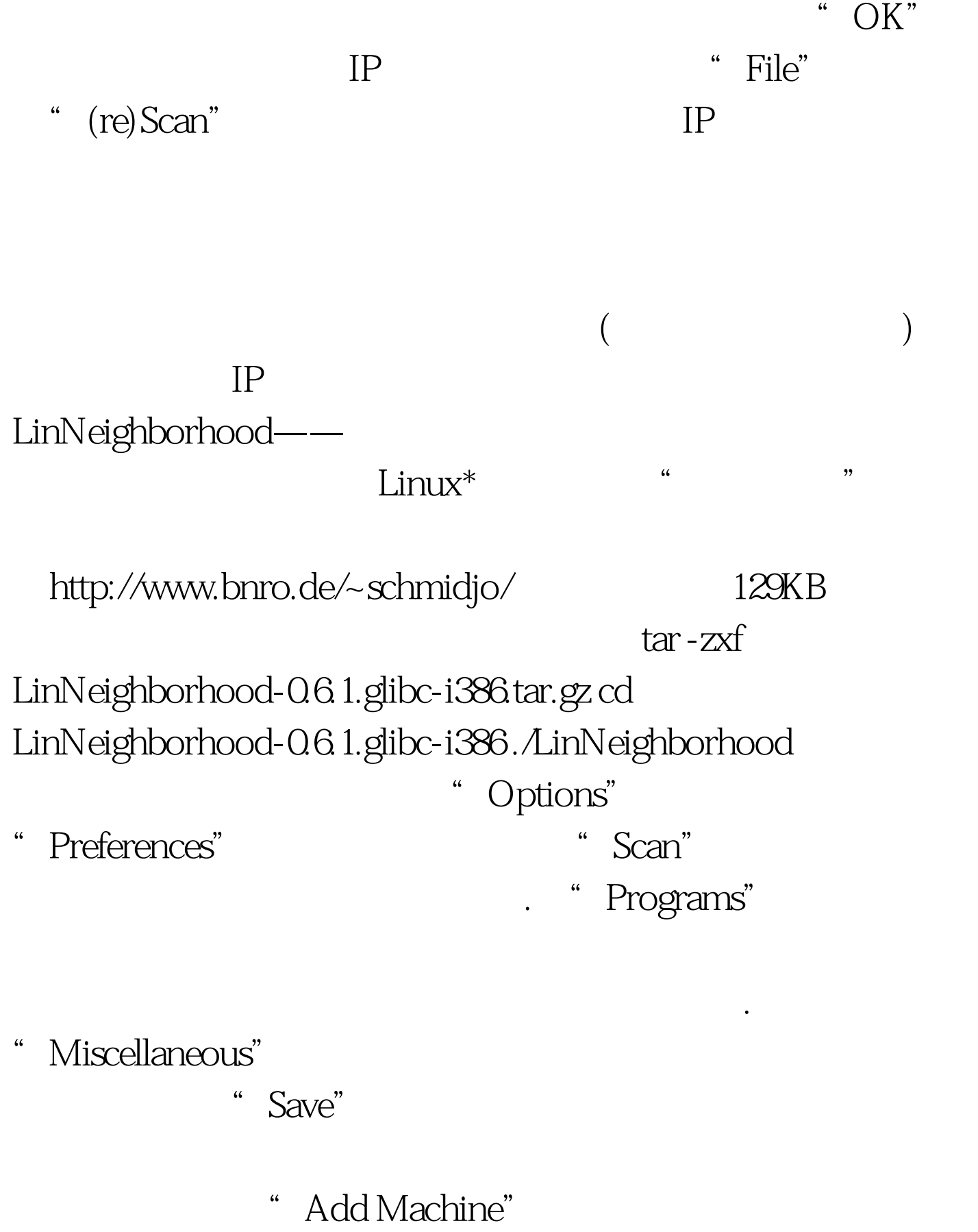

 $IP$  "OK"

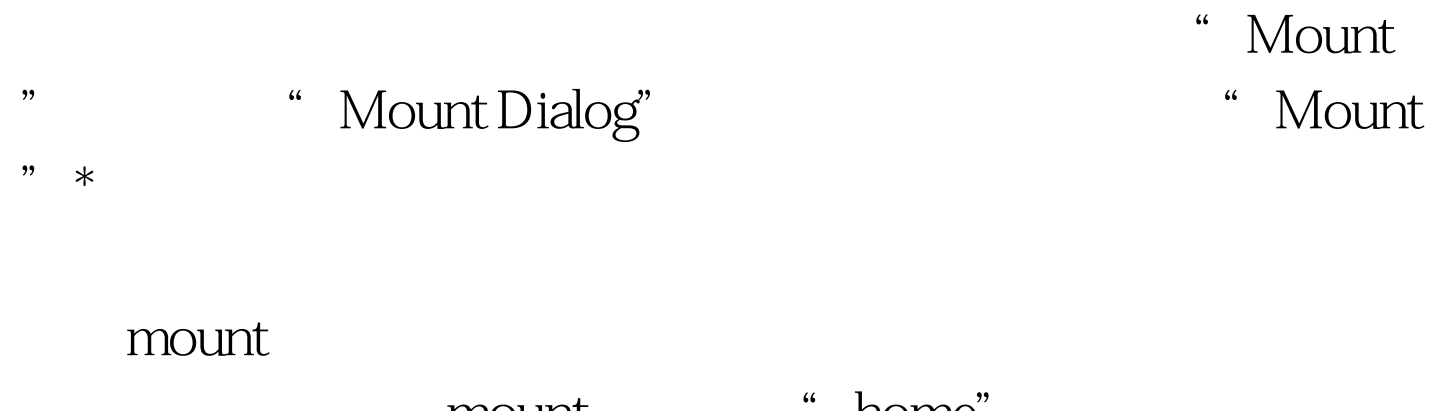

mount " home" " Mount"

## "Resource"

" Umount"

 $100Test$ www.100test.com